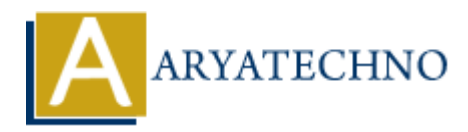

# **CodeIgniter MCQs with answer part - 5**

**Topics :** [Codeigniter](https://www.aryatechno.com/category/25/codeigniter.html) **Written on** [March 04, 2024](https://www.aryatechno.com/topics/codeigniter-mcqs-with-answer-part-5)

- 41. What is the purpose of CodeIgniter's Query Builder class?
	- A) To build and execute SQL queries
	- B) To manage database connections
	- C) To handle form submissions
	- D) To generate HTML forms

### **Answer: A) To build and execute SQL queries**

- 42. Which method is used to select data from a database using CodeIgniter's Query Builder? **On** March 04, 2024<br>
and is the purpose of CodeIgniter's Query Builder class?<br>  $\cdot$  A) To build and execute SQL queries<br>  $\cdot$  C) To handle form submissions<br>  $\cdot$  C) To handle form submissions<br>  $\cdot$  D) To generate HTML form
	- $\circ$  A) select()  $\circ$  B) get()
	- $\circ$  C) query()  $\circ$  D) fetch()

```
Answer: B) get()
```
- 43. How do you specify a table to select data from using CodeIgniter's Query Builder?
	- A) By passing the table name as an argument to the select() method
	- B) By using the from() method
	- C) By calling the table() method
	- $\circ$  D) By using the join() method

#### **Answer: B) By using the from() method**

44. Which method is used to add a WHERE clause to a CodeIgniter query?

```
\circ A) where()
B) select()
\circ C) from()
\circ D) get()
```
**Answer: A) where()**

#### 45. What is the purpose of CodeIgniter's Pagination library?

- A) To handle form submissions
- B) To manage user authentication
- $\circ$  C) To split large sets of data into multiple pages
- D) To generate HTML forms

## **Answer: C) To split large sets of data into multiple pages**

- 46. How do you load the Pagination library in a CodeIgniter controller?
	- $\circ$  A) \$this->load->library('pagination')
	- $\circ$  B) \$this->pagination->load()
	- C) \$this->pagination->library('pagination')
	- D) \$this->library('pagination')

```
Answer: A) $this->load->library('pagination')
```
47. Which method is used to initialize pagination in CodeIgniter?

```
\circ A) initialize()
\circ B) setup()
\circ C) config()
\circ D) paginate()
```

```
Answer: A) initialize()
```
- 48. How do you generate pagination links in a CodeIgniter view?
	- $\circ$  A) By calling the generate links() method
	- $\circ$  B) By using the pagination links() function
	- $\circ$  C) By accessing the \$pagination links variable
	- $\circ$  D) By using the create links() function

## **Answer: D) By using the create\_links() function**

49. Which of the following methods is used to limit the number of results in a CodeIgniter query? **AS A) sthis->load->library** ('pagination')<br>
a B) \$this->pagination->load ()<br>
a D) \$this->pagination->library ('pagination')<br>
4 D) \$this->pagination->library ('pagination')<br>
4 D) \$this->library ('pagination')<br>
a Most A) \$t

```
\circ A) limit()
B) offset()
\circ C) row()
\circ D) result()
```

```
Answer: A) limit()
```
- 50. What is the purpose of CodeIgniter's File Upload class?
	- A) To manage database connections
	- $\circ$  B) To handle form submissions
- $\circ$  C) To upload files to the server
- D) To generate HTML forms

## **Answer: C) To upload files to the server**

© Copyright **Aryatechno**. All Rights Reserved. Written tutorials and materials by [Aryatechno](https://www.aryatechno.com/)

**ARYAN**